## Package 'GPSeqClus'

June 26, 2020

Type Package

Title Sequential Clustering Algorithm for Location Data

Version 1.0.0

Date 2020-05-28

Author Clapp, J. G.

Maintainer Justin Clapp <justin.clapp@wyo.gov>

#### **Description**

Applies sequential clustering algorithm to animal location data based on user-defined parameters and appends results to the dataframe. Plots interactive cluster maps and provides a summary dataframe

with attributes for each cluster commonly used as covariates in subsequent modeling efforts. Additional

functions provide individual keyhole markup language plots for quick assessment, and export global positioning system exchange format files for navigation purposes.

#### Depends  $R$  ( $> = 3.5$ )

Imports geosphere, leaflet, leaflet.extras, plotKML, plyr, purrr, rgdal, sp, spacetime, stats, suncalc, tcltk, utils

License GPL-3

Encoding UTF-8

LazyData true

RoxygenNote 7.0.2

NeedsCompilation no

Repository CRAN

Date/Publication 2020-06-26 10:00:15 UTC

### R topics documented:

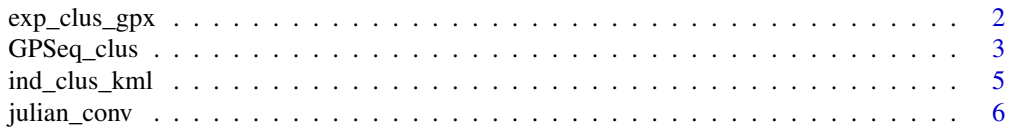

#### <span id="page-1-0"></span>2 exp\_clus\_gpx

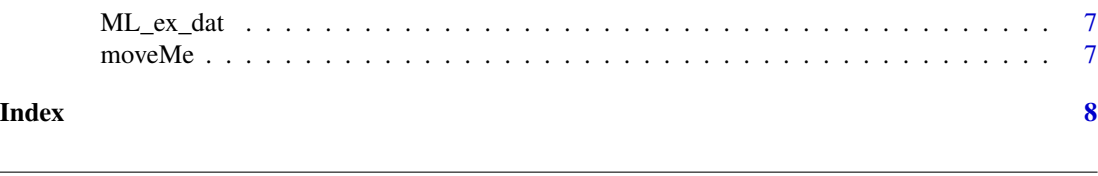

#### Description

Uses results from 'GPSeq\_clus" to export .gpx file from specified AID and vector of desired cluster numbers for navigation during field site investigations.

#### Usage

```
exp_clus_gpx(
  AID,
  cn = "all",\text{locs} = \text{dat},cs = clus_summary,
  centroid_calc = "mean",
  dir = NULL
)
```
exp\_clus\_gpx *Export cluster .gpx file*

#### Arguments

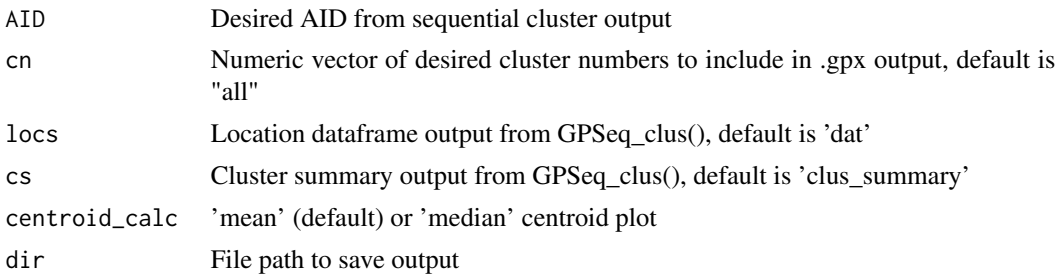

#### Value

.gpx file

#### Examples

```
GPSeq_clus(dat = ML-ex_data[1:50,], search\_radius_m = 200, window\_days = 6,clus_min_locs = 3, show_plots = c(FALSE, "mean"))
exp_{\text{c}lus\_gpx(AID = "ML1605M", cn = 4, dir = tempdir())GPSeq_clus(dat = ML-ex_data[1:50,], search_radius_m = 200, window_days = 6,
```

```
clus_min_locs = 3, show_plots = c(FALSE, "mean"))
```
#### <span id="page-2-0"></span>GPSeq\_clus 3

```
exp_{\text{c}}\text{clus\_gpx(AID = "ML1605M", cn = c(1, 3, 4), centroid\_calc = "median", dir= tempdir())
```
GPSeq\_clus *Sequential cluster algorithm of location data*

#### Description

Applies sequential clustering algorithm to location data based on user-defined parameters and appends results to the dataframe. Provides a summary dataframe with attributes for each cluster commonly used as covariates in subsequent modeling efforts. Plots interactive cluster maps.

#### Usage

```
GPSeq_clus(
  dat,
  search_radius_m,
 window_days,
  clus_min_locs = 2,
  centroid_calc = "mean",
  show_plots = c(TRUE, "mean"),season_breaks_jul = NA,
  daylight_hrs = NA
\mathcal{L}
```
#### Arguments

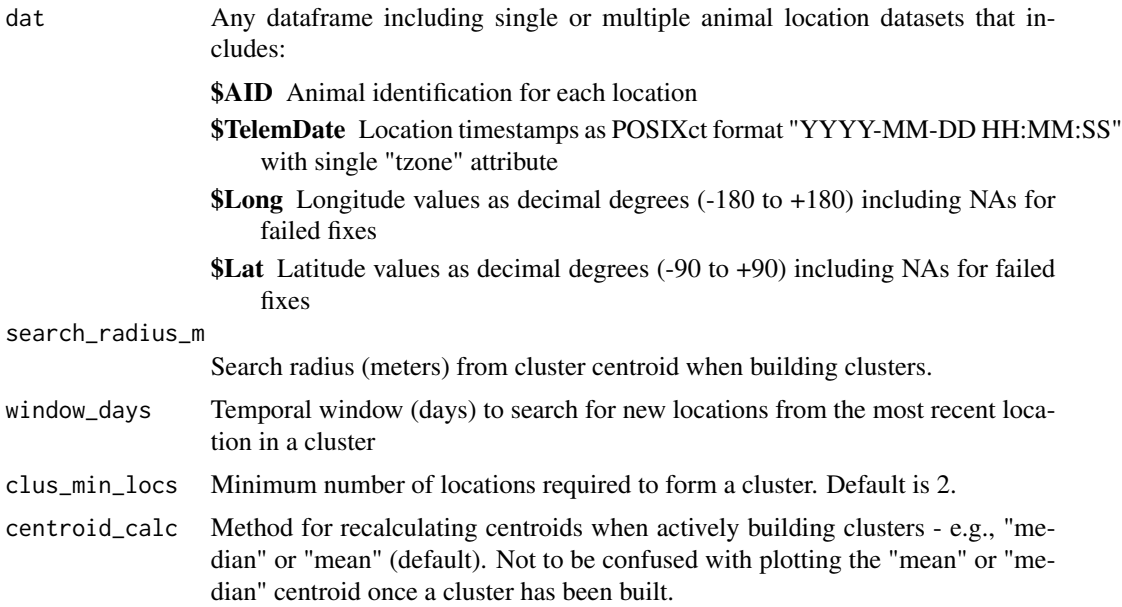

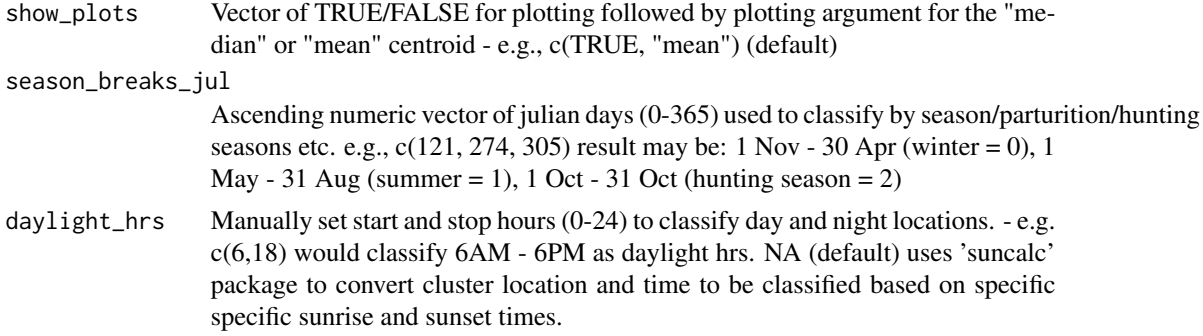

#### Value

Returns "dat" dataframe, original location dataframe with "clus\_ID" column assigning each row a cluster ID if applicable. Returns "clus\_summary" dataframe with sequential clusters for all animals and common attributes (descriptions below) of clusters as covariates for subsequent modeling. If show\_plots is active, returns interactive map of locations and clusters by animal.

AID Animal identification

clus ID Sequential cluster ID number

clus start Timestamp of first location in cluster

clus\_end Timestamp of last location in cluster

- clus\_status "Closed" if the time window (window\_days) has expired for the cluster according to users Sys.time() output. These clusters are therefore solidified and should not change if appending new location data. "Open" if the time window remains open at the time the function was run. "Open" clusters have the ability to shift sequence, combine with other clusters, emerge as a new cluster, etc. This attribute becomes relevent when appending new satellite data to the location dataframe, and may serve as an index of whether an animal continues to actively visit the cluster site within the time window.
- g\_c\_Long Geometic centroid longitude value calculated using the mean

g\_c\_Lat Geometic centroid latitude value calculated using the mean

**g\_med\_Long** Geometic centroid longitude value calculated using the median

**g\_med\_Lat** Geometic centroid latitude value calculated using the median

clus dur hr Hours from the first to last locations of the cluster

n\_clus\_locs Number of locations within the cluster

- visits Number of visits/revists to the cluster based on the number of times locations fall outside the search radius and return to add locations to the cluster
- fix\_succ\_clus\_dur Fix rate success during the duration of the cluster
- adj clus locs Adjusted number of cluster locations accounting for missed fixes (number cluster locations / fix success of cluster duration)
- fid Fidelity to the cluster during cluster duration (number locations on cluster number locations off cluster)
- max foray Maximum location distance (meters) from centroid during cluster duration for all locations
- <span id="page-4-0"></span>clus\_radius Maximum location distance (meters) from centroid during cluster duration for clusterattributed locations
- avg\_clus\_dist Mean distance from all cluster locations to centroid
- n\_24\_per Number of unique 24 hr periods during the cluster duration that hold at least one cluster location
- **bin\_24hr** Binary output for cluster duration ( $0 =$  less or equal to 24hr, 1 = greater than 24hr)

season Nominal attribute for user defined seasons based on 'season\_breaks\_jul' argument

night\_pts Number of night cluster locations based on 'daylight\_hrs' argument

night\_prop Proportion of night cluster locations

#### Examples

```
GPSeq_clus(dat = ML_ex_data[1:50,], search_radius_m = 200, window_days = 6,clus\_min\_locs = 3, show_plots = c(FALSE, "mean"))GPSeq\_clus(data = ML_ex_data, search_radius_m = 50, window_days = 2.5, clus\_min\_locs = 12,centroid_calc = "median", show_plots = c(TRUE, "median"),
                 season_breaks_jul = c(120, 240, 300), daylight_hrs = c(8, 16))
```
ind\_clus\_kml *Plot individual cluster .kml*

#### Description

Uses results from 'GPSeq\_clus" to plot individual cluster .kmls

#### Usage

```
ind_clus_kml(
  AID,
  cn,
  \text{locs} = \text{dat},
  cs = clus_summary,
  centroid_calc = "mean",
  overwrite = TRUE,
  dir = NULL
)
```
#### Arguments

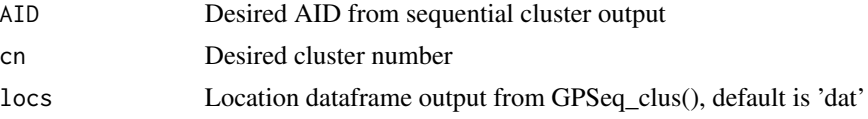

<span id="page-5-0"></span>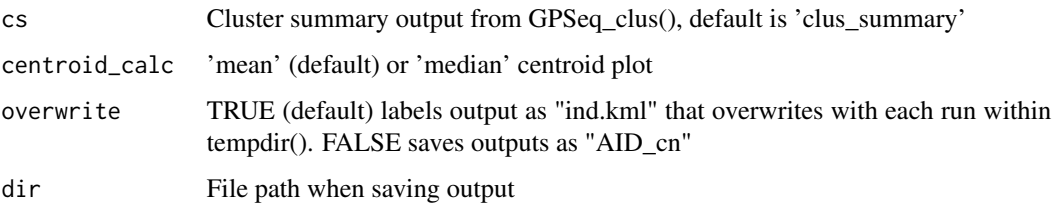

#### Value

Opens the cluster locations and centroid .kml for assessment.

#### Examples

```
GPSeq_clus(dat = ML_ex_data[1:50,], search_radius_m = 200, window_days = 6,clus_min_locs = 3, show_plots = c(FALSE, "mean"))ind_clus_kml(AID = "ML1605M", cn = 4)
```

```
GPSeq_clus(dat = ML_ex_data[1:50,], search_radius_m = 200, window_days = 6,clus\_min\_locs = 3, show_plots = c(FALSE, "mean"))ind_clus_kml(AID = "ML1605M", cn = 4, centroid_calc = "median", overwrite = FALSE, dir= tempdir())
```
julian\_conv *Julian Conversion*

#### Description

Julian Conversion

#### Usage

```
julian_conv(x)
```
#### Arguments

x vector of input dates

#### Value

vector of julian days

#### <span id="page-6-0"></span>Description

A dataframe containing a subset of GPS location data from 2 male and 1 female mountain lions used for testing and running sequential cluster function examples.Example data provided by Wyoming Game and Fish Department, 2020.

#### Usage

ML\_ex\_dat

#### Format

A dataframe containing 4 columns:

AID animal identification

TelemDate location timestamp in POSIXct format

Lat latitude coordinates

Long longitude coordinates

moveMe *arrange columns*

#### Description

arrange columns

#### Usage

moveMe(data, tomove, where = "last", ba = NULL)

#### Arguments

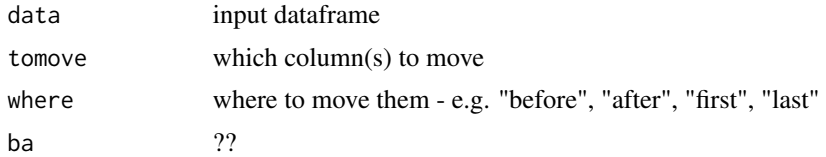

#### Value

Dataframe with new column order

# <span id="page-7-0"></span>Index

∗Topic datasets ML\_ex\_dat, [7](#page-6-0) exp\_clus\_gpx, [2](#page-1-0) GPSeq\_clus, [3](#page-2-0) ind\_clus\_kml, [5](#page-4-0) julian\_conv, [6](#page-5-0) ML\_ex\_dat, [7](#page-6-0) moveMe, [7](#page-6-0)